#### Einführung VerschlüsselungMag. Dr. Klaus Coufal

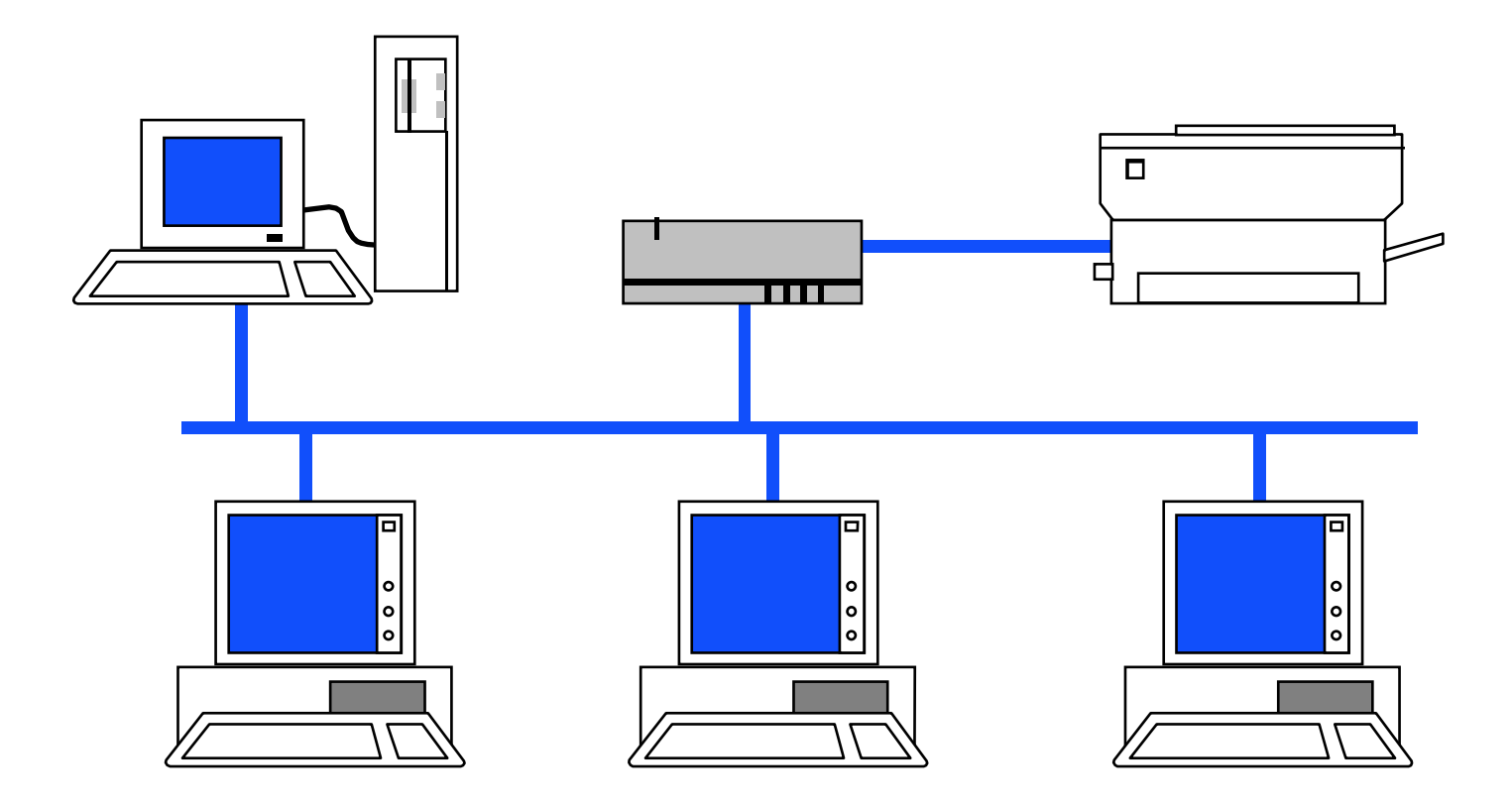

# Verschlüsselung

- Symmetrisch
- Asymmetrisch
- Rechenleistung
- Primzahlenzerlegung
- Quantenkryptographie
- Schlüsselverwaltung

## **Symmetrische** Verschlüsselung

- Der Schlüssel für die Verschlüsselung und Entschlüsselung ist gleich und muß daher beiden Kommunikationspartnern bekannt sein.
- Schlüsseltausch problematisch
- Bleibt lange Zeit konstant und ist daher der leichter herauszufinden

## Einfachverschlüsselung

- Substitutionsverfahren –Cäsarcode, Zeichencodes, ...
- Transpositionsverfahren
	- and the state of the state Permutation, Zick Zack, ...
- Kombinationen daraus

## Private Key Verfahren

- Polyalphabetische Substitution
- Produktverschlüsselung
- Blockverschlüsselungen
	- –ECB (Electronic Code Book)
	- and the state of the state CBC (Cipher Block Chaining)
	- and the state of the state CFB (Cipher Feed Back)
	- –OFB (Output Feed Back)
- Bitstromverschlüsselungen

### Asymmetrische Verschlüsselung

- Bei der asymmetrischen Verschlüsselung sind die Schlüssel für die Verschlüsselung bzw. Entschlüsselung verschieden
- Kein Schlüsseltausch notwendig
- Einer der beiden Schlüssel wird öffentliche verfügbar (public) gemacht.

## Public Key Verfahren

- Merkel Hellman Verfahren
- RSA (Rivest, Shamir, Adleman, 1978) Verfahren
- Für verschlüsselte Kommunikation wird der Verschlüsselungsschlüssel "public"
- Für die digitale Unterschrift wird der Entschlüsselungsschlüssel "public"

# DES

- DES (Data Encryption Standard)
	- – Amerikanischer Standard, in Polen entwickelt, Chip unterliegen dem Exportembargo
- 3DES (Triple-DES)

### Sicherheit – RSA

- Schlüsseltext=Klartext<sup>e</sup>(mod n)
- Klartext=Schlüsseltext<sup>d</sup>(mod n)
- (e,n) Public Key
- (d,n) Secret Key
- n ist das Produkt zweier sehr großer Primzahlen (100-stellig und mehr)

### Zahlenbeispiel

- p=11, q=19 und e=17
- $\bullet \Rightarrow$  n=209, d=53<br>• Klortovt 5 oraibt
- • Klartext 5 ergibt Schlüsseltext 5<sup>17</sup> (mod  $209) = 80$
- •und Schlüsseltext 80 ergibt Klartext 80<sup>53</sup>  $(mod 209) = 5$
- Kann durch Faktorisieren von n gebrochen werden (zeitaufwendig)

#### Sicherheit – PGP

- PGP ist eine Anwendung des RSA Verfahren, daß diese Methode in das e Mail-System (den Client) einbindet bzw. beliebige Texte über die Zwischenablage behandeln kann.
- lokale Schlüsselverwaltung integriert
- Verschlüsselung und Signatur möglich

## Rechenleistung

- Mit steigender Rechenleistung (Taktrate, Parallelisierung) wird das Brechen der Verschlüsselung in kürzerer Zeit möglich.
- Mit steigendem Hauptspeicher ebenfalls, da vorberechnete Tabellen zum Einsatz kommen können.

# Primzahlenzerlegung

- Der Schutz der meisten bestehenden Verfahren beruht darauf, daß die Primzahlenzerlegung (Faktorisierung) von großen Zahlen sehr zeitaufwendig ist.
- Das ist aber weder bewiesen noch widerlegt!

# Quantenkryptographie

- Quantencomputer ermöglichen eine einfache Faktorisierung auch großer Primzahlen.
- Quantenkryptographie gilt derzeit als unknackbar, da jeder Versuch die Daten abzufangen diese zerstört.

### Schlüsselverwaltung 1

- Das verbleibende Problem ist die Schlüsselverwaltung
- Wie kann sichergestellt werden, daßbestimmter Schlüssel zu einer bestimmten Person gehört?
- •Persönliche Übergabe weltweit?
- •Übertragung über e-Mail?

### Schlüsselverwaltung 2

• Zentrale hierarchische Schlüsselverteilung

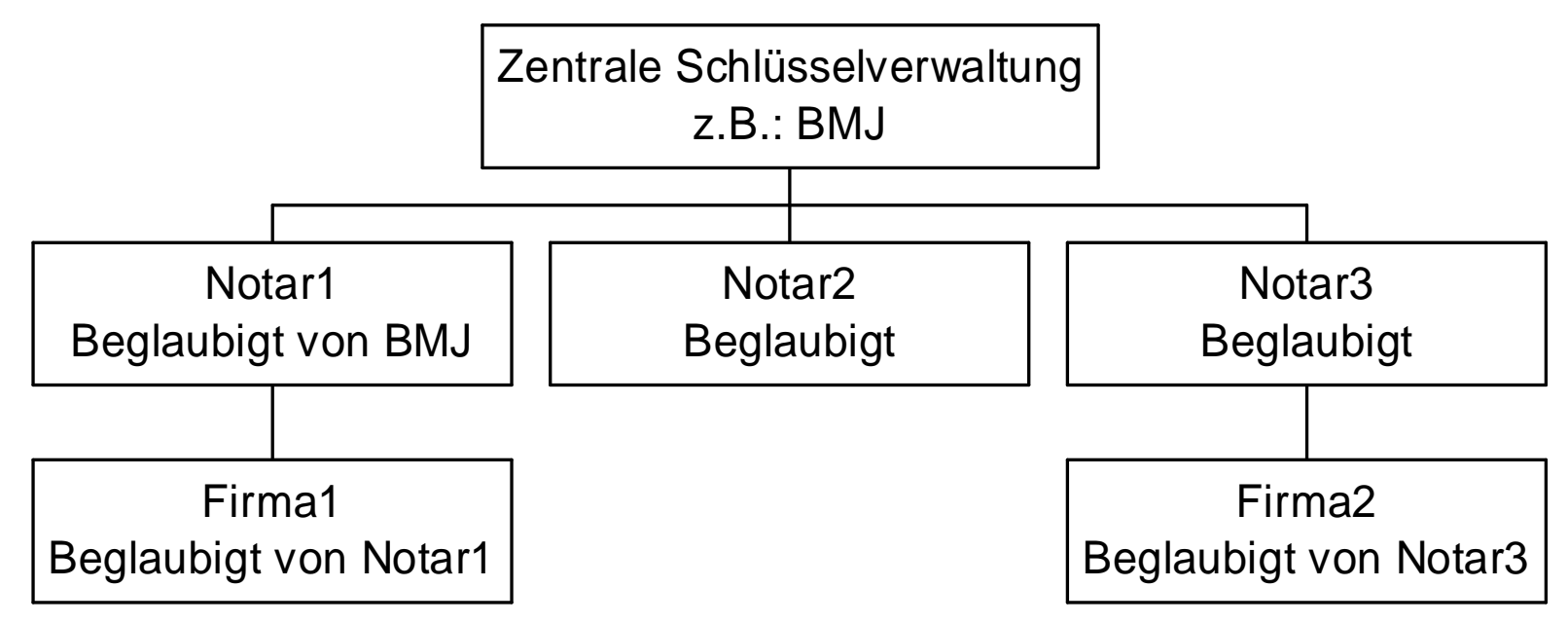